Les cours du BTS SIO - https://siocours.lycees.nouvelle-aquitaine.pro/

## **Fiche Cours C5 : Coût variable et seuil de rentabilité**

## **Objectifs**

- Comprendre et savoir utiliser la méthode des coûts variables
- Définir et calculer le seuil de rentabilité
- Représenter graphiquement le seuil de rentabilité

## **Plan du cours**

1. [Les coûts variables](https://siocours.lycees.nouvelle-aquitaine.pro/doku.php/si7/si7.5.1)

## **Les activités**

- [A12 Représentation graphique du seuil de rentabilité \(EXCEL\)](https://siocours.lycees.nouvelle-aquitaine.pro/doku.php/si7/si7.a13)
- [A13 Coûts variables Contexte EcoloTri & Contexte Caen Ouistreham & Contexte Viste](https://siocours.lycees.nouvelle-aquitaine.pro/doku.php/si7/si7.a12)

From: <https://siocours.lycees.nouvelle-aquitaine.pro/>- **Les cours du BTS SIO**

Permanent link: **<https://siocours.lycees.nouvelle-aquitaine.pro/doku.php/si7/partie5?rev=1569333875>**

Last update: **2019/09/24 16:04**

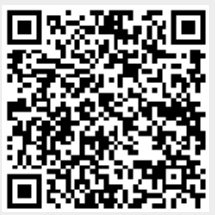

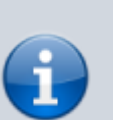